# Welcome to a new experience on Qnect!

# Let's visit Qnect (New URL : partner.qbe.com/hk) to find out more! We recommend using Chrome to access Qnect for the optimized experience.

#### **New Login Page**

A region-specific login page with simpler and neater design.

- If using the old Qnect link to login, you will be redirected to the new login page based on your IP location.
- You can login to the Qnect account of any region regardless which regional page you use.

#### **Login Email Address**

Login email address is **no longer case-sensitive**.

#### **Forgot Password**

You can now use your **login email** address to reset the password.

#### Forgot Password

Please provide the email address used as your login ID. We'll email you a link for resetting your password.

tm.chan@abde.com

Reset Password

# Welcome Log in by entering your account details. Email Address tm.chan@abe.com Password Remember Me Forgot Password? Login ? FAQ ❖ Scheduled maintenance A gbe.com/hk

#### **FAQ**

Answering some common questions about the use of Qnect website.

#### **Scheduled Maintenance**

Advising you the upcoming system maintenance schedule.

# Let's click on the star to find out what are NEW in Qnect!

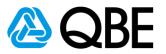

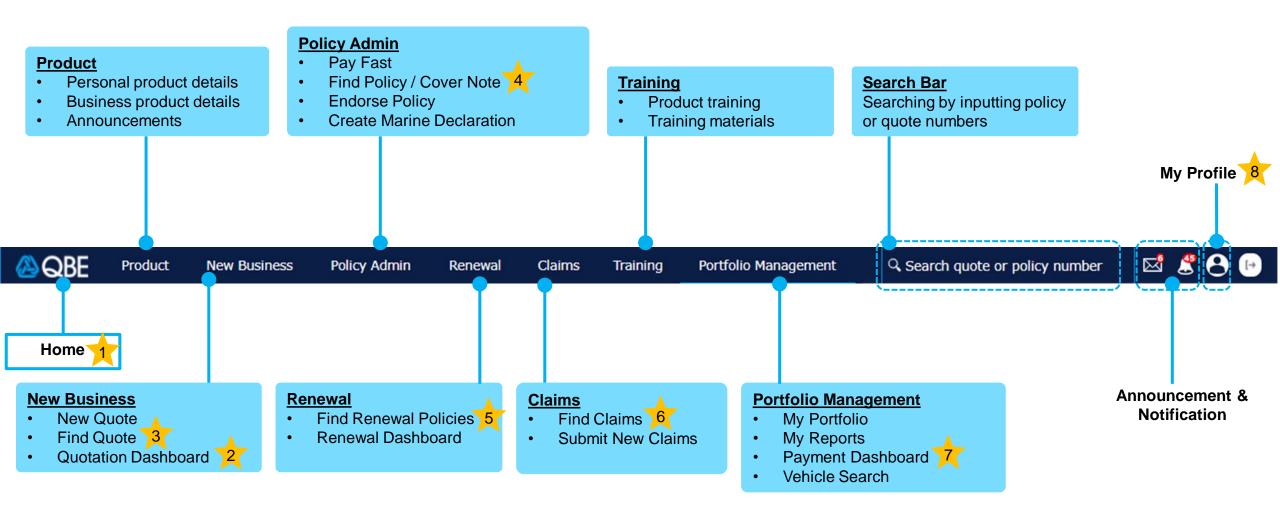

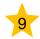

### 1. Home Page

#### A simpler and more user-friendly design enables you to look for the Qnect tools easily.

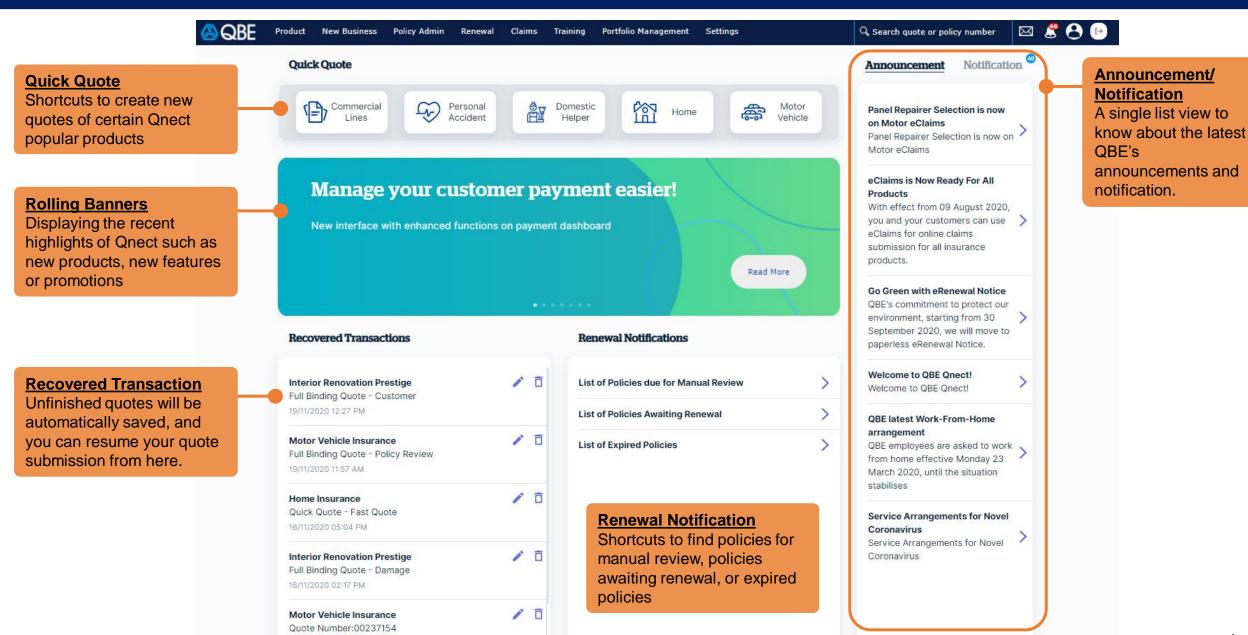

#### **Go to New Business > Quotation Dashboard**

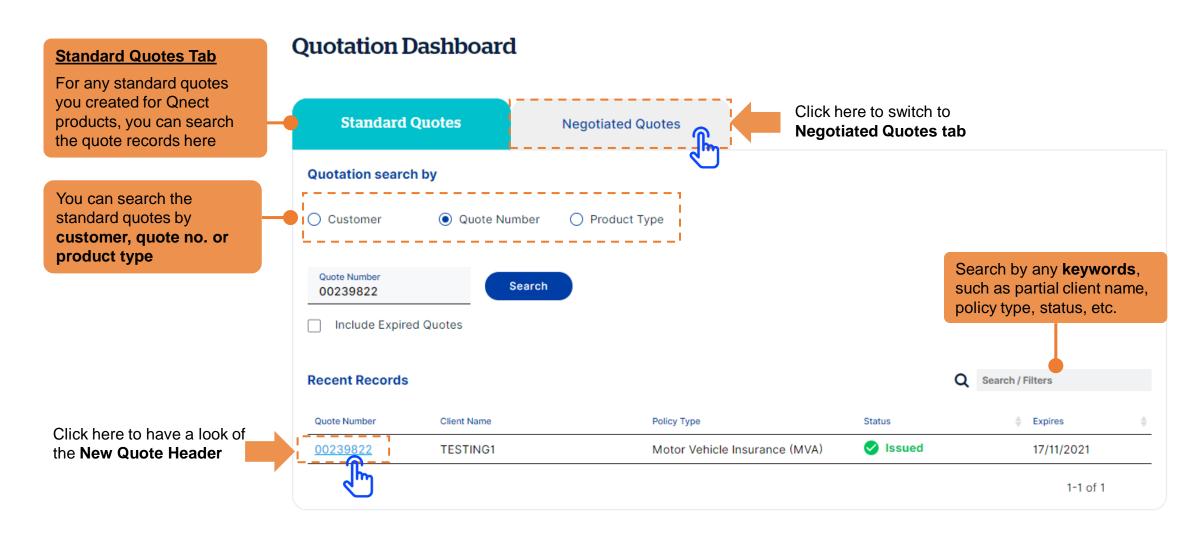

Go to New Business > Quotation Dashboard

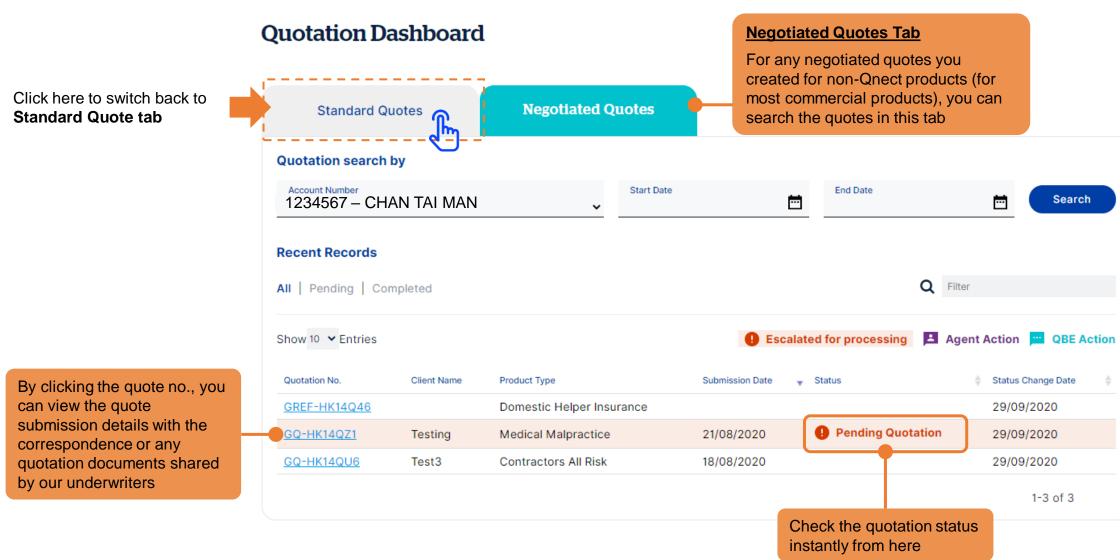

Quote header is designed with a new look with all quotation details neatly displayed.

#### **Quote Details**

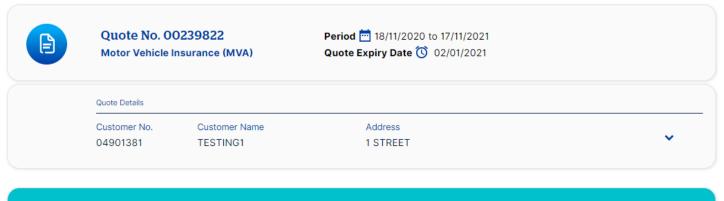

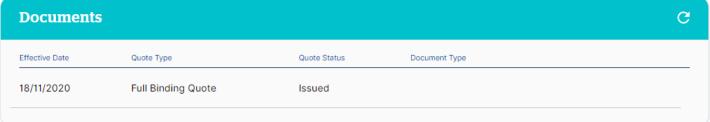

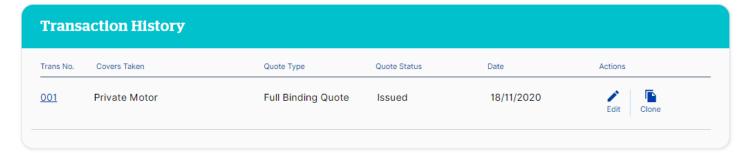

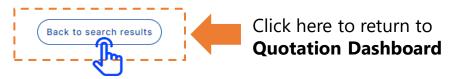

## 4. New Policy Header

Policy header is designed a new layout with obvious actions buttons and renewal reminder bar.

#### **Renewal Reminder**

A reminder will be displayed on top of the Policy Header to remind you the policy is expiring soon. Click on the bar to switch to the **renewal details view** 

#### **Document**

Document tab now stands out as an individual section for you to easily view and download the required documents.

#### <u>Claims/ Transaction History/</u> Risks

Multiple tabs for you to switch in between claims, transaction history, and risks details.

Click here to see the **New Claims Header** 

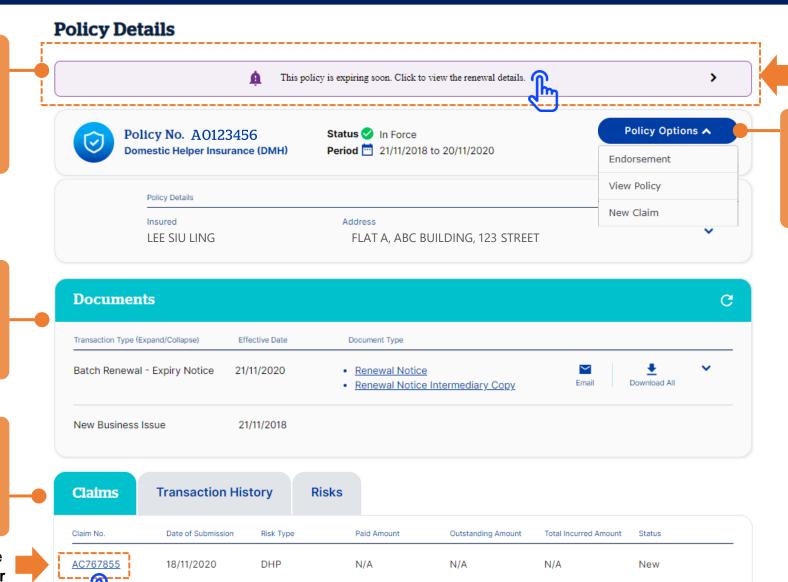

Click here to switch to

Renewal Details view

**Policy Options** 

A more obvious action

view policy, renewal,

submit claims, etc.

button for: Endorsement,

#### **Renewal Quote Details**

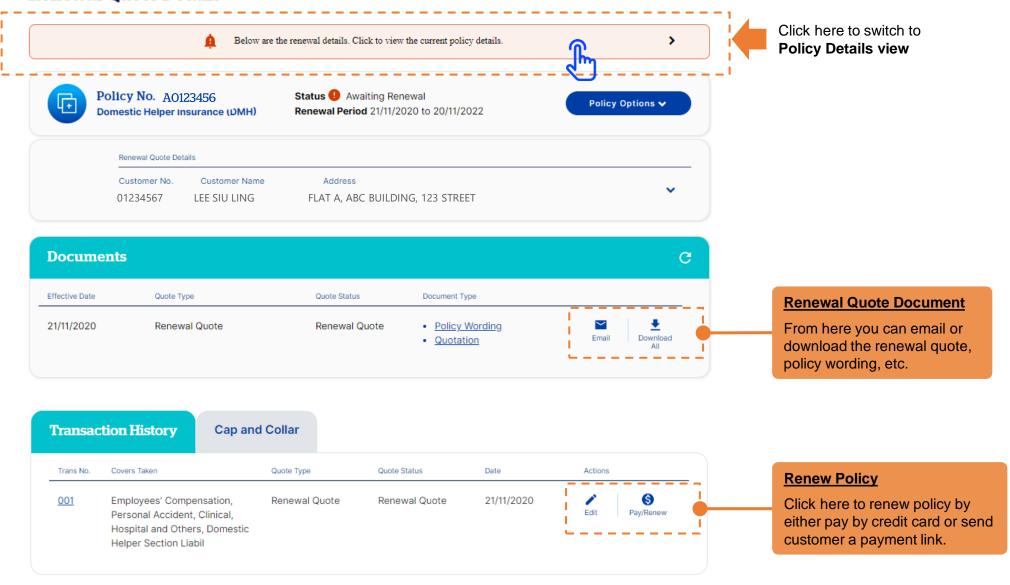

#### **Claim Details**

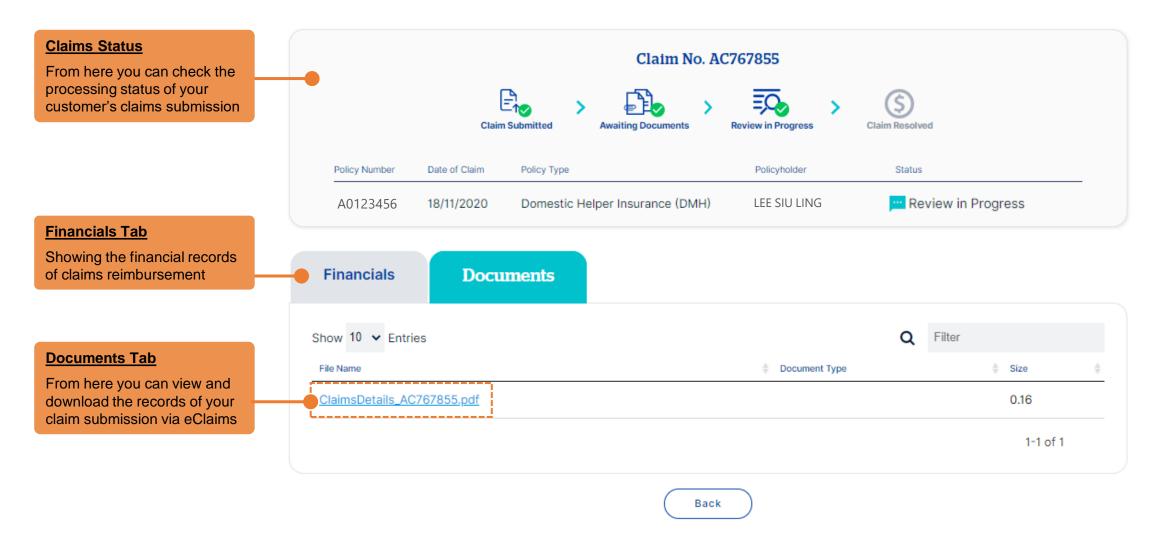

Go to Portfolio Management > Payment Dashboard

#### **Payment Dashboard**

Filter the records by payment status: All / Pending / Completed

#### **Comprehensive Payment Transactions**

Different types of online payments transactions are consolidated in a single payment dashboard

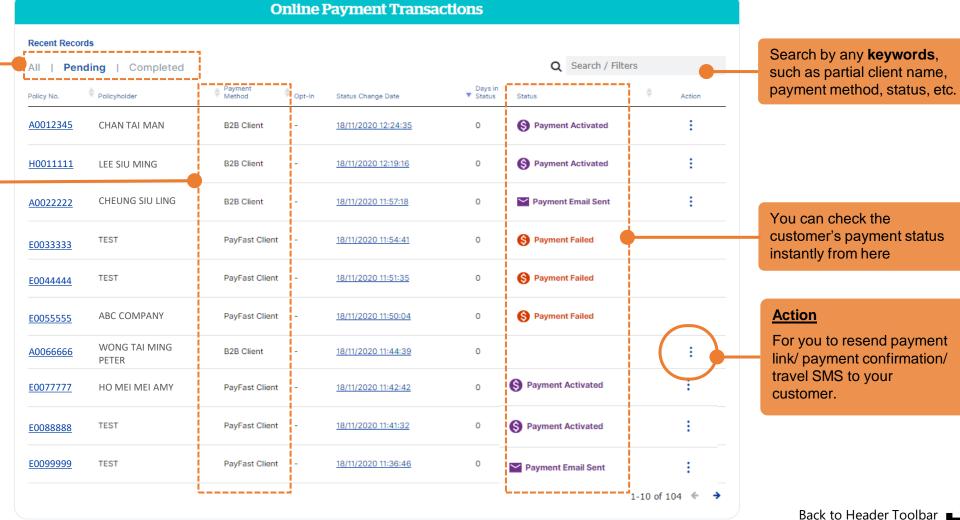

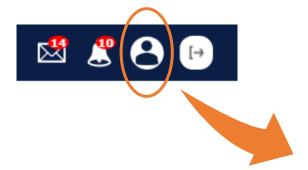

#### My Profile

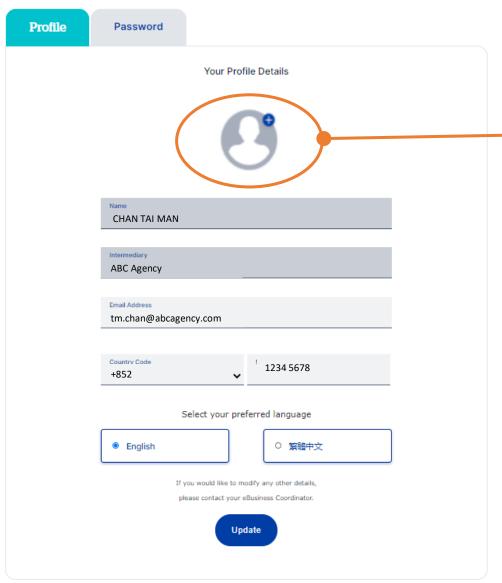

#### <u>Upload profile picture</u>

Under **My Profile**, you can now upload your profile picture in Qnect

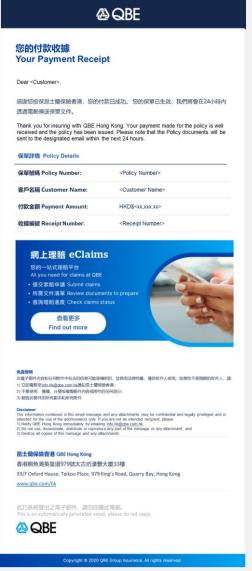

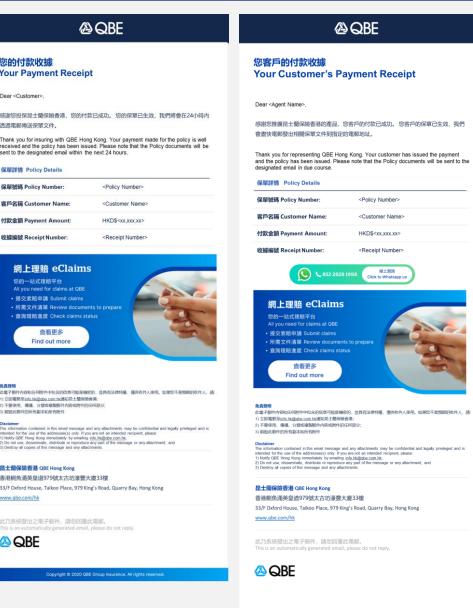

#### **A**QBE

#### 您的保單文件 **Your Policy Documents**

Dear < Customer Name>.

感謝您投保昆士蘭保險香港。您的保單已生效,隨郵件附上保單文件。 如您對承保範圍或保單文件有任何疑問,請隨時與您的持牌保險代理人聯繫。

Thank you for insuring with QBE Hong Kong. Your policy has been issued with policy

Should you have any enquiries on the insurance coverage, Policy Schedule or Policy Wording, please do not hesitate to contact your Licensed Insurance Agent.

#### 保單詳情 Policy Details

| 保單號碼 Policy Number:  | <policy number=""></policy>   |  |
|----------------------|-------------------------------|--|
| 客戶名稱 Customer Name:  | <customer name=""></customer> |  |
| 付款金額 Payment Amount: | HKD\$ <xx,xxx.xx></xx,xxx.xx> |  |
| 收據編號 Receipt Number: | <receipt number=""></receipt> |  |

#### 您的持牌保險代理人聯絡資料 Licensed Insurance Agent Contact

Janet Shum 6713 7133 | janet.shum@gbe.com

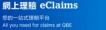

· 提交索赔申請 Submit claims

 所需文件清單 Review documents to prepare · 查詢理赔進度 Check claims status

查看更多 Find out more

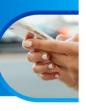

此電子翻件內容和任何附件中包含的信息可能是機密的,並具有法律特權。僅供收件人使用,如果您不是預期的收件人,請: 1) 立即電影至info.hk@gbe.com.hk通知昆士學保險香港:

2) 不要使用、傳播、分號或複製部件內容或附件的任何部分 3) 船90世期他的原布型状的原布影响

Disclaimer
The information contained in this email message and any attachments may be confidential and legally privileged and is intended for the use of the addressee(s) only. If you are not an intended receipient, please.

1) Rollin OBE Have Norge immoliately by remissing (in Sulgidous cm) its.
2) Do not use, disseminate, distribute or reproduce any part of the message or any attachment, and
3) Deteroity of copies of this message and any attachment.

#### 昆士蘭保險香港 QBE Hong Kong

香港鰂魚涌英皇道979號太古坊濠豐大廈33樓

33/F Oxford House, Taikoo Place, 979 King's Road, Quarry Bay, Hong Kong

www.qbe.com/hk

此乃系统發出之電子郵件,請勿回覆此電郵。

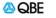

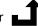